# Representation and prediction in multistate models Bendix Carstensen Steno Diabetes Center, Gentofte, Denmark & Department of Biostatistics, University of Copenhagen b@bxc.dk http://BendixCarstensen.com MPIDR, Berlin, Germany, 24–25 November 2016 From /home/bendix/teach/AdvCoh/talks/Berlin2016-11/slides.tex Saturday 28th August, 2021, 18:45  $1/48$ Representation of FU  $\blacktriangleright$  Many different ways of representing follow-up:  $\blacktriangleright$  msm  $\blacksquare$  metate  $\rightarrow$  etm  $\triangleright$  some dedicated to a special model Lexis objects - split objects  $\triangleright$  using any number of time scales  $\triangleright$  prediction of rates

- $\triangleright$  mostly on one timescale (the st machinery in Stata)
- $\rightarrow$  generally derived from follow-up in a clinical trial with
	- $\blacktriangleright$  entry at  $0$  $\blacktriangleright$  exit at t
	- $\triangleright$  risk time t

2/ 48

### MSM representation

Epochs (time-intervals)

- $\triangleright$  Time at start: The value of the timescales of interest.
- $\triangleright$  Length of the epoch risk time ("exposure")
- $\triangleright$  State in which the the time is spent
- $\triangleright$  next state: the state the person moves on to

This is a representation of the risk time

3/ 48

#### Representation of likelihood

 $\triangleright$  The likelihood terms in a multistate model comes naturally as one per transition:

$$
\exp\left(\int_{\text{in}}^{\text{out}} \lambda_j(u) \, \mathrm{d}u\right)
$$

- $\blacktriangleright$  ... and for the events, additionally  $\lambda_i$ (out)
- $\triangleright$  This is the stacked representation, allowing joint modeling of all transition rates in one go:
- $\triangleright$  Separate or joint parameters for each transition.

4/ 48

#### Lexis objects

×.

data.frame with a few extra features:

- timescales chose any number, name as you please
	- lex.id person identification
- lex.dur length of the epoch represented
- lex.Cst state of risk time (Current state)

lex.Xst — neXt state

# Splitting time with splitLexis:

- $\triangleright$  risk time in many small intervals
- $\blacktriangleright$  assuming constant rates in each
- $\blacktriangleright$  allows simple parametric modeling with glm
- $\blacktriangleright$  calculation of any derived measure

#### glm modeling form object Lx

> w2i <- glm( lex.Xst=="Ill" ~ v1 + v2 + v3, + family=poisson, offset=log(lex.dur), + data = subset( Lx, lex.Cst=="Well" ) ) > # > w2d <- glm( lex.Xst=="Dead" ~ v1 + v2 + v3, + family=poisson, offset=log(lex.dur), + data = subset( Lx, lex.Cst=="Well" ) ) > # > i2d <- glm( lex.Xst=="Dead" ~ v1 + v2 + v3, + family=poisson, offset=log(lex.dur), + data = subset( Lx, lex.Cst=="Ill" ) )

7/ 48

6/ 48

### coxph modeling form object Lx

> w2i <- coxph( Surv( time, time+lex.dur, lex.Xst=="Ill" ) ~ v1 + v2 + v3, + data = subset( Lx, lex.Cst=="Well" ) ) > # > w2d <- coxph( Surv( time, time+lex.dur, lex.Xst=="Dead" ) ~ v1 + v2 + v3, + data = subset( Lx, lex.Cst=="Well" ) ) > # > i2d <- coxph( Surv( time, time+lex.dur, lex.Xst=="Dead" ) ~ v1 + v2 + v3, + data = subset( Lx, lex.Cst=="Ill" ) )

8/ 48

#### glm modeling form object Lx with update

```
> w2i \leq glm( lex.Xst=="Ill" \tilde{v} v1 + v2 + v3,
+ family=poisson, offset=log(lex.dur),
+ data = subset( Lx, lex.Cst=="Well" ) )
> #
> w2d <- update( w2i, lex.Xst=="Dead" ~ . )
```

```
> #
> i2d <- update( w2d, data = subset( Lx, lex.Cst=="Ill" ) )
```

```
— but if you really are using the same covariates:
```

```
> mA <- glm( lex.Fail ~ lex.Tr + (v1 + v2 + v3):lex.Tr,
+ family=poisson, offset=log(lex.dur),
+ data = stack.Lexis( Lx ) )
```
lex.Tr has levels "Well->Ill", "Well->Dead" and "Ill->Dead"

```
9/ 48
```
#### Stacking – interface to mstate

- $\triangleright$  Stacking of the follow-up gives the terms that make up the likelihood
- $\blacktriangleright$  lex. Tr has levels "Well->Ill", "Well->Dead" and "Ill->Dead"
- $\blacktriangleright$  lex. Fail is logical.
- $\triangleright$  Used for the interface function msdata. Lexis — stacks the data and shaves away features.

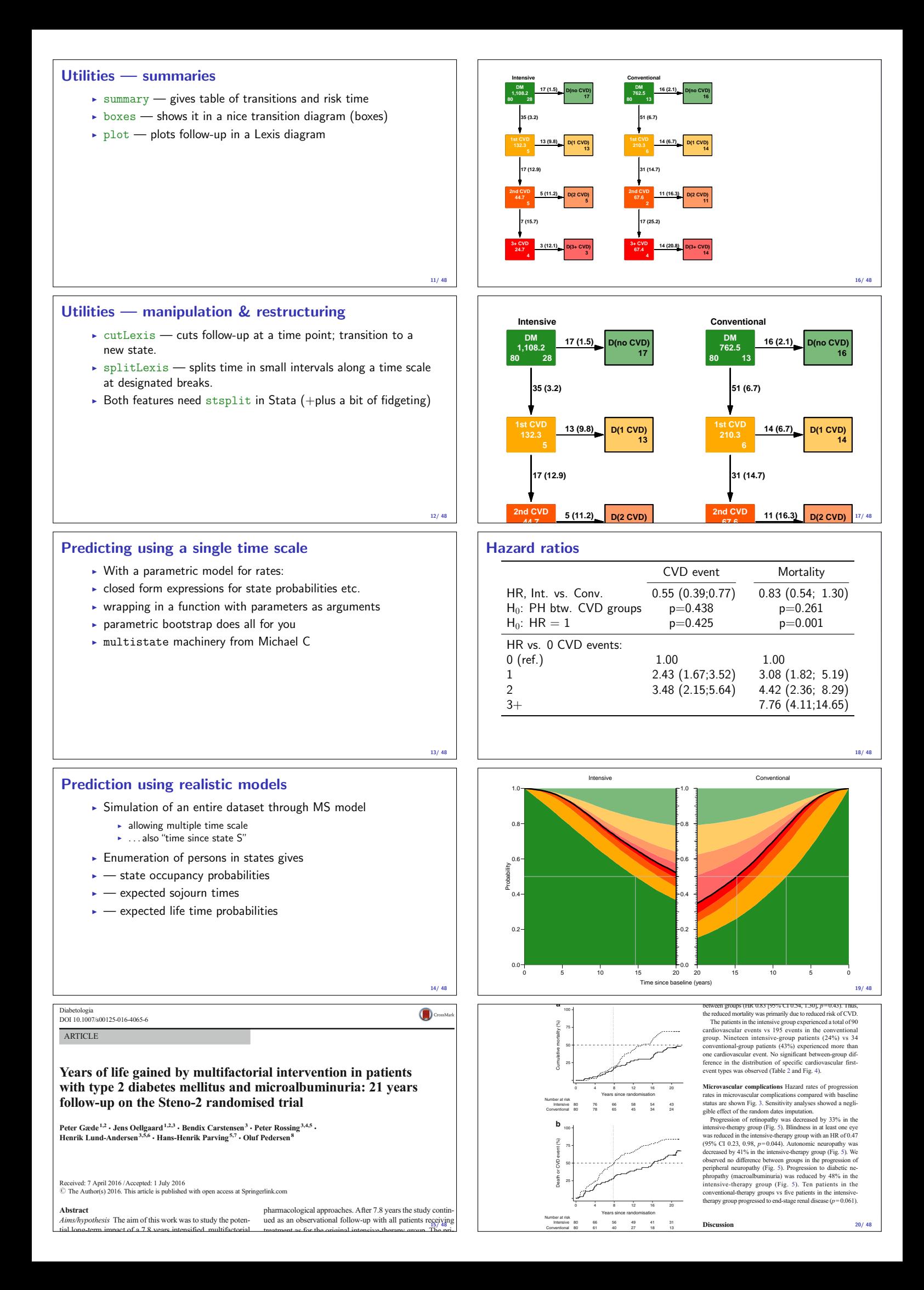

## Expected lifetime and YLL (well, gained)

Expected lifetime (years) in the Steno 2 cohort during the first 20 years after baseline by treatment group and CVD status.

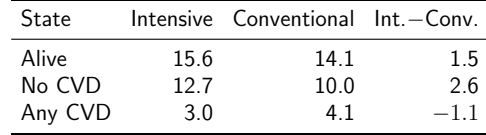

 $21/48$ 

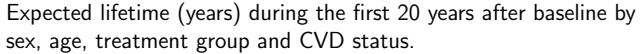

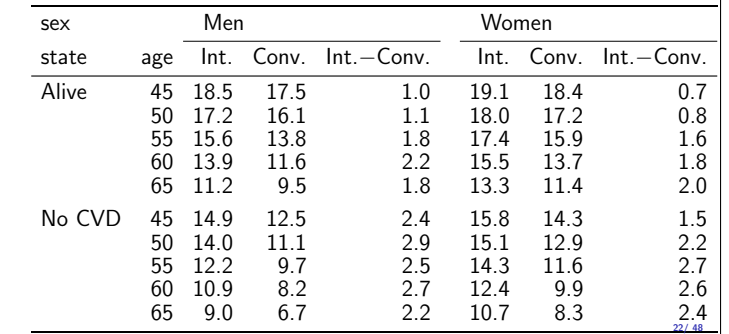

## Multistate models in practice:

- $\blacktriangleright$  Representation:
	- $\triangleright$  States
		- **Transitions**
		- $\blacktriangleright$  Sojourn times  $\overline{\phantom{a}}$  Rates
	-
- $\blacktriangleright$  Analysis of rates:
	- $\triangleright$  Cox-model  $\blacktriangleright$  Poisson model
- $\blacktriangleright$  Reporting
	- $\blacktriangleright$  Rates
		- $\blacktriangleright$  HRs
		- $\blacktriangleright$  Probabilities
		- $\blacktriangleright$  Expected lifetime

23/ 48

### Representation of multistate FU: Lexis

- $\blacktriangleright$  Allowing multiple time scales
	- $\triangleright$  time-scale variables the starting point on each time scale
	- sojourn time variable lex.dur risktime, exposure
	- $\overline{\phantom{a}}$  state variables:
- $\blacktriangleright$  Allowing multiple states
	- $\rightarrow$  lex.Cst the state in which follow-up (lex.dur) occurs
	- $\rightarrow$  lex.Xst the state in which

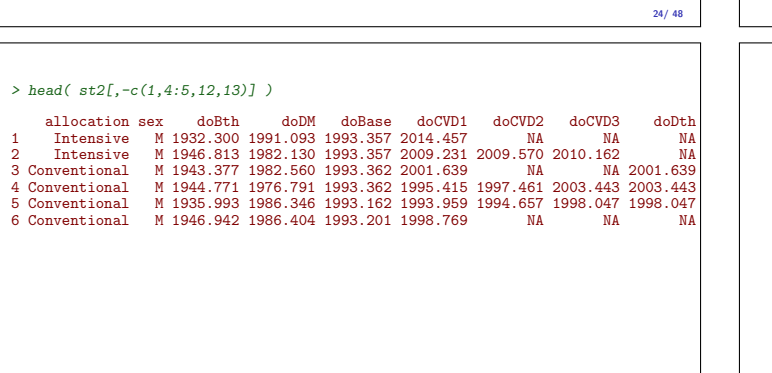

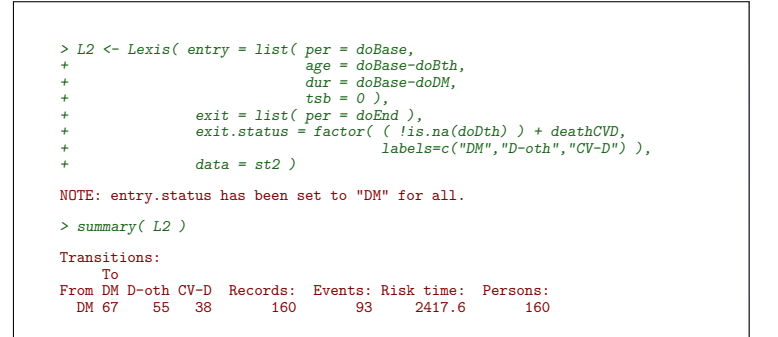

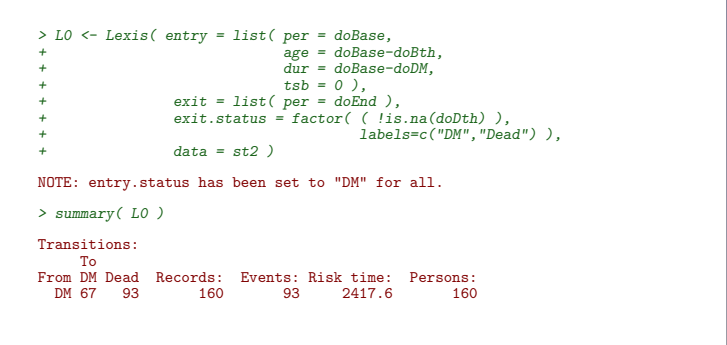

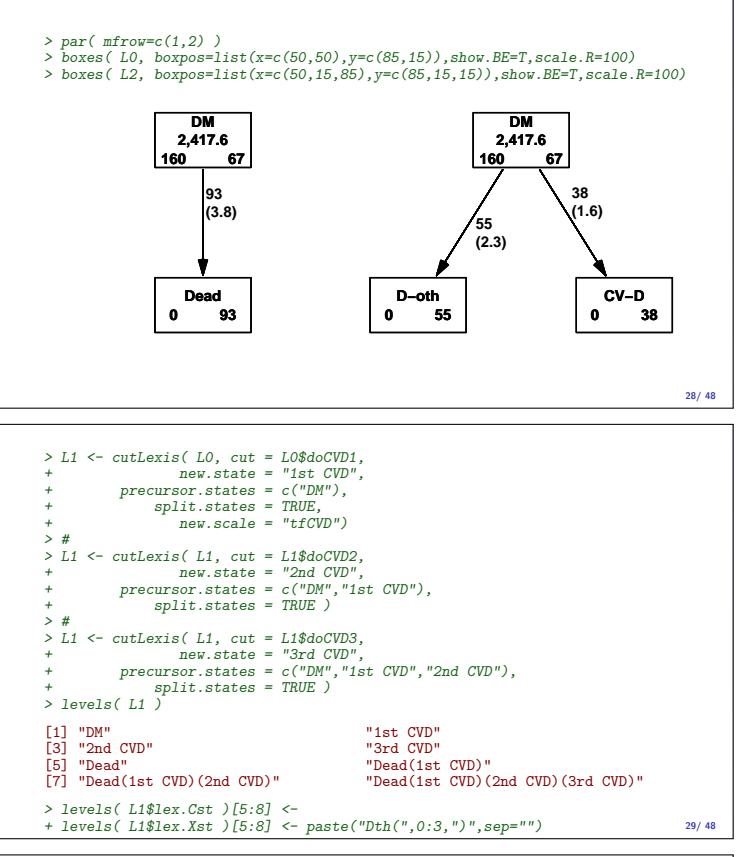

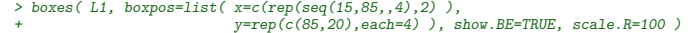

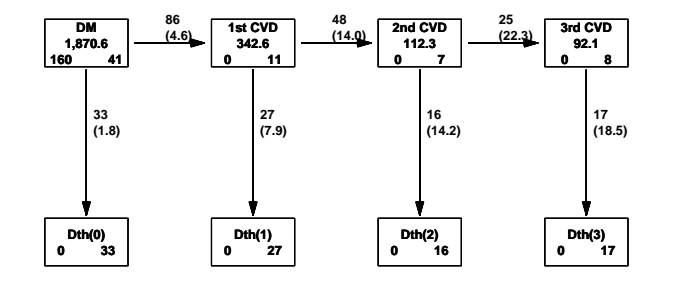

 $26/48$ 

27/ 48

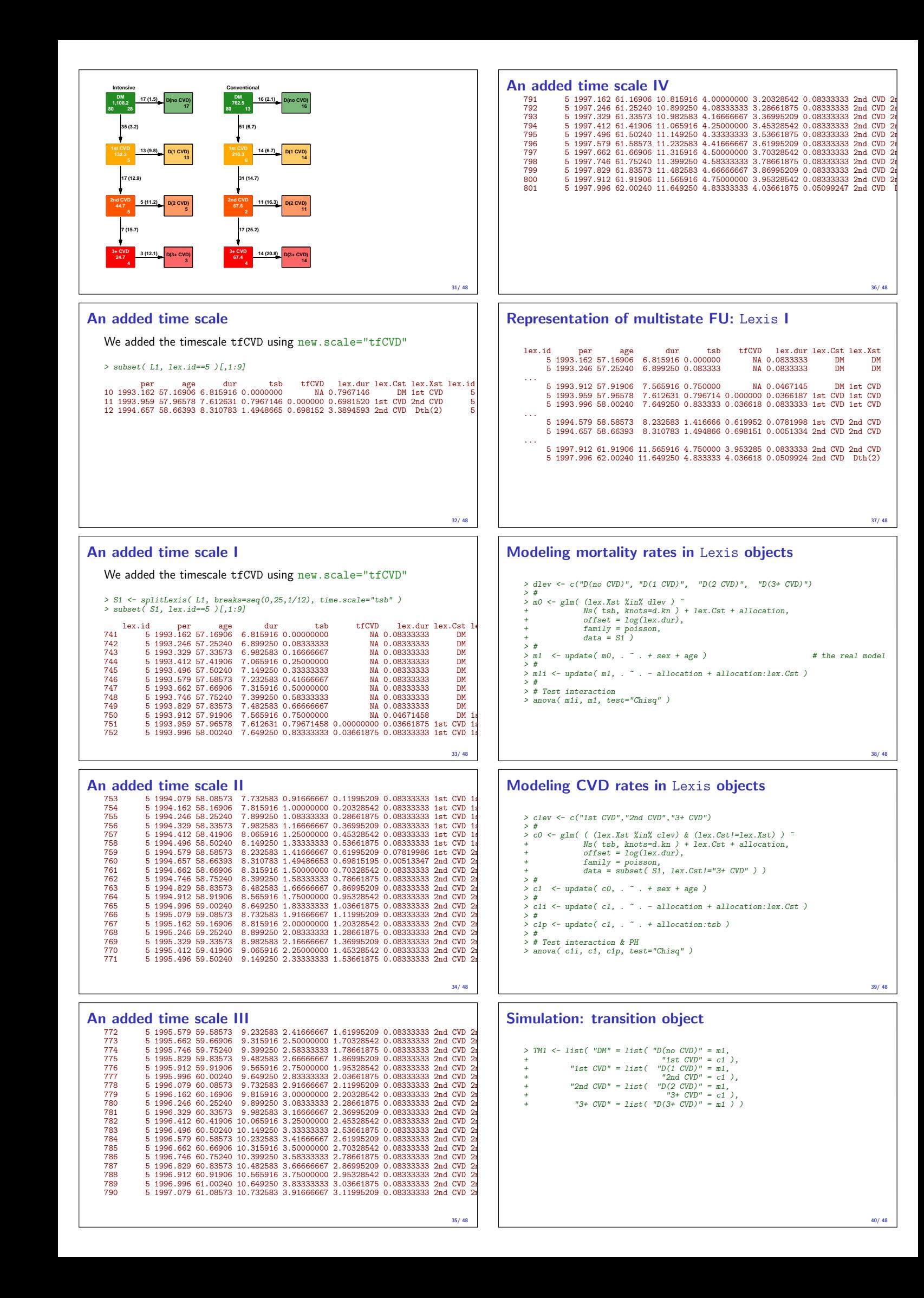

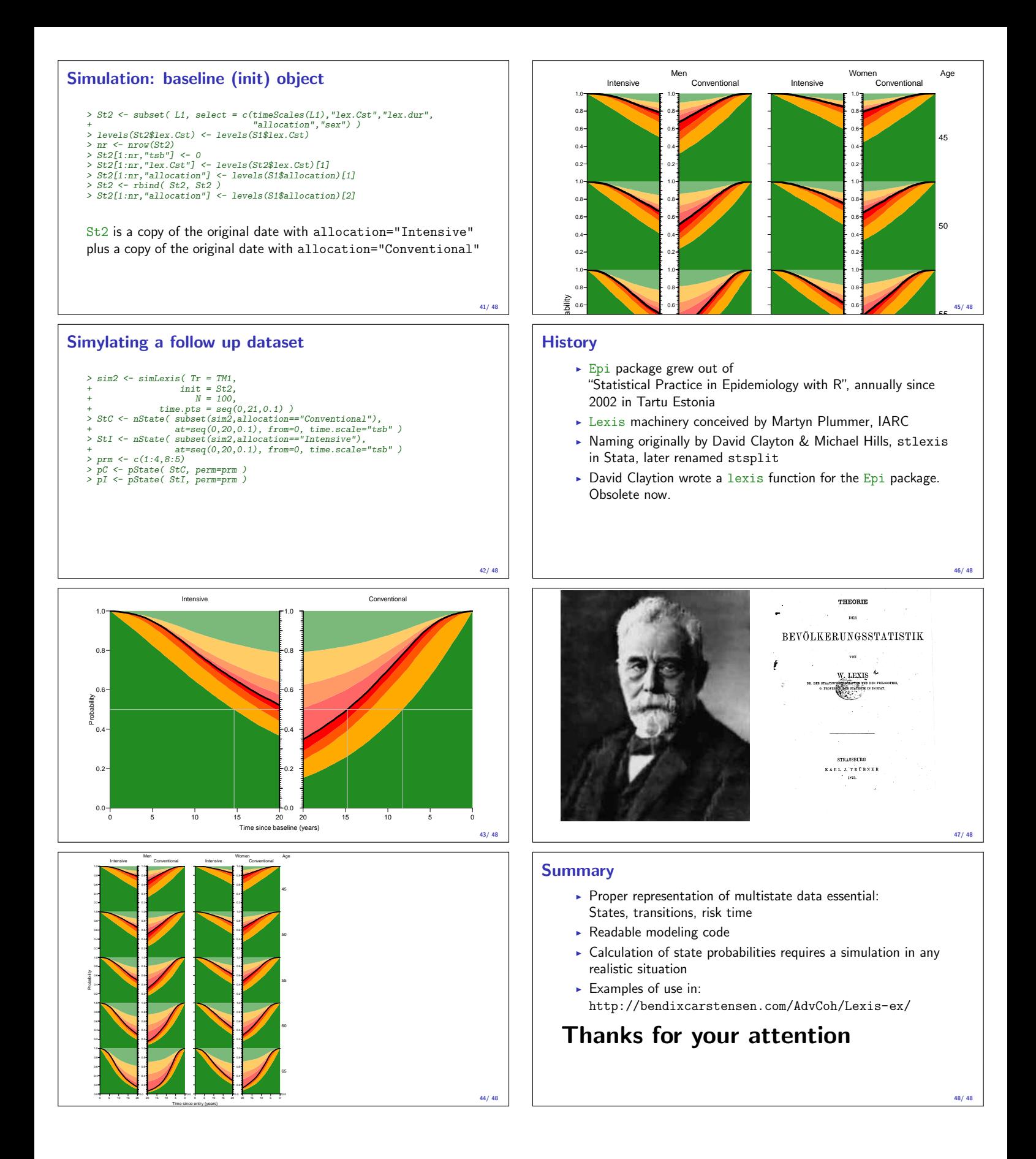